2025/06/04 00:48 1/1 Install utilities

## **Install utilities**

## zip

```
# apt-get update
# apt-get install zip
```

## ntp

Install synchronization to Network Time Protocol servers:

```
# apt-get install ntp
```

Configuration is in file /etc/ntp.conf After changing the config file you have to reload the ntpd:

```
# service ntp reload
```

View status:

```
# ntpq -p
```

## Java

Install Java to run the yuicompressor, which compresses css and js files:

```
# apt-get update
# apt-get install default-jre
```

Note that there are more than 50 dependencies to be installed.

From:

https://wiki.condrau.com/ - Bernard's Wiki

Permanent link:

https://wiki.condrau.com/ub1604:utilities

Last update: 2017/11/11 01:10

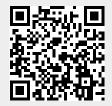